## **Contents**

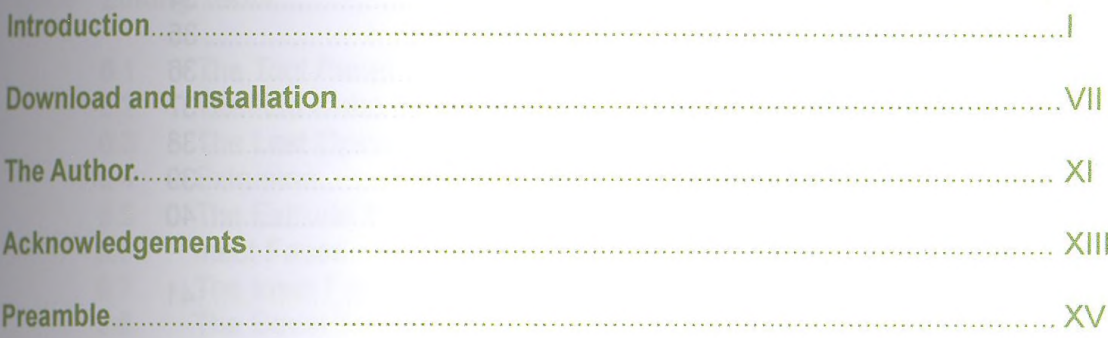

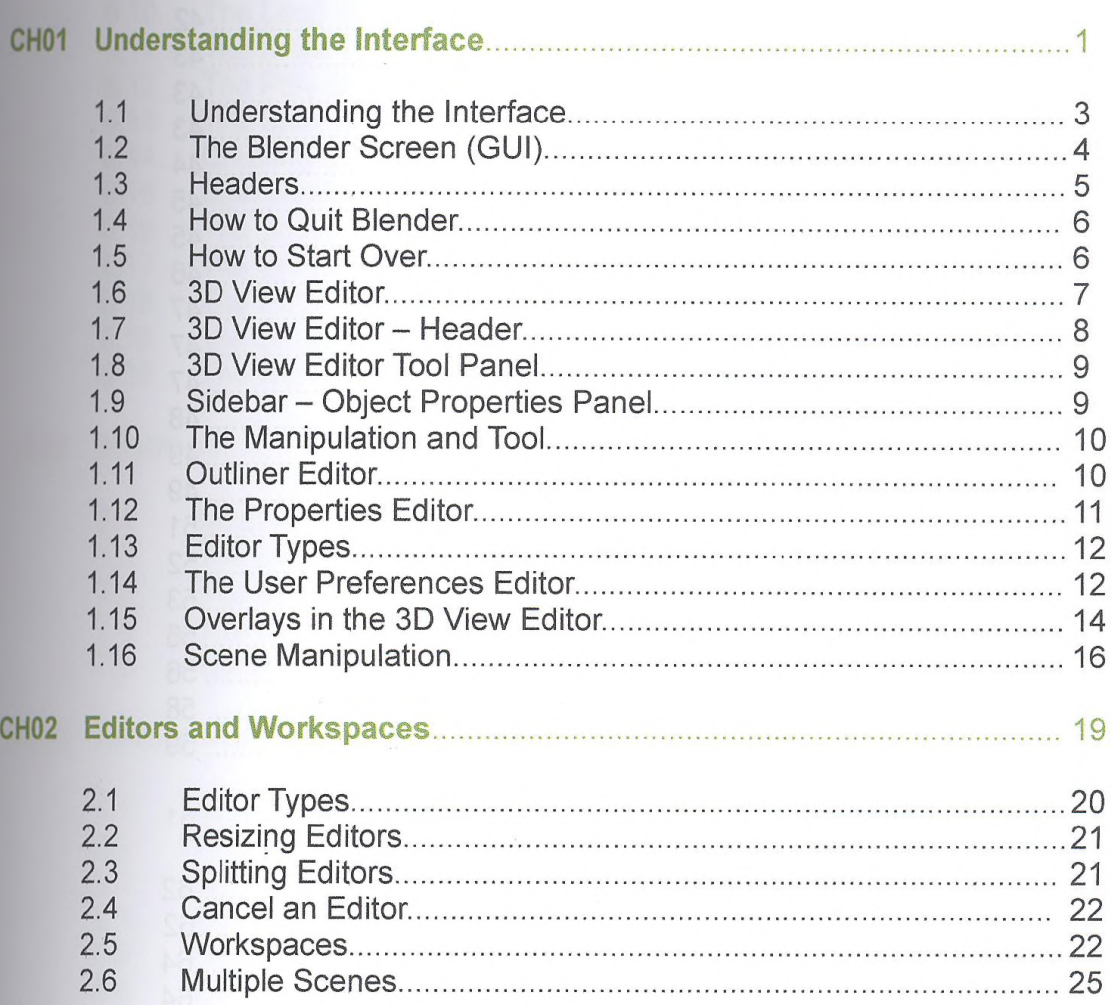

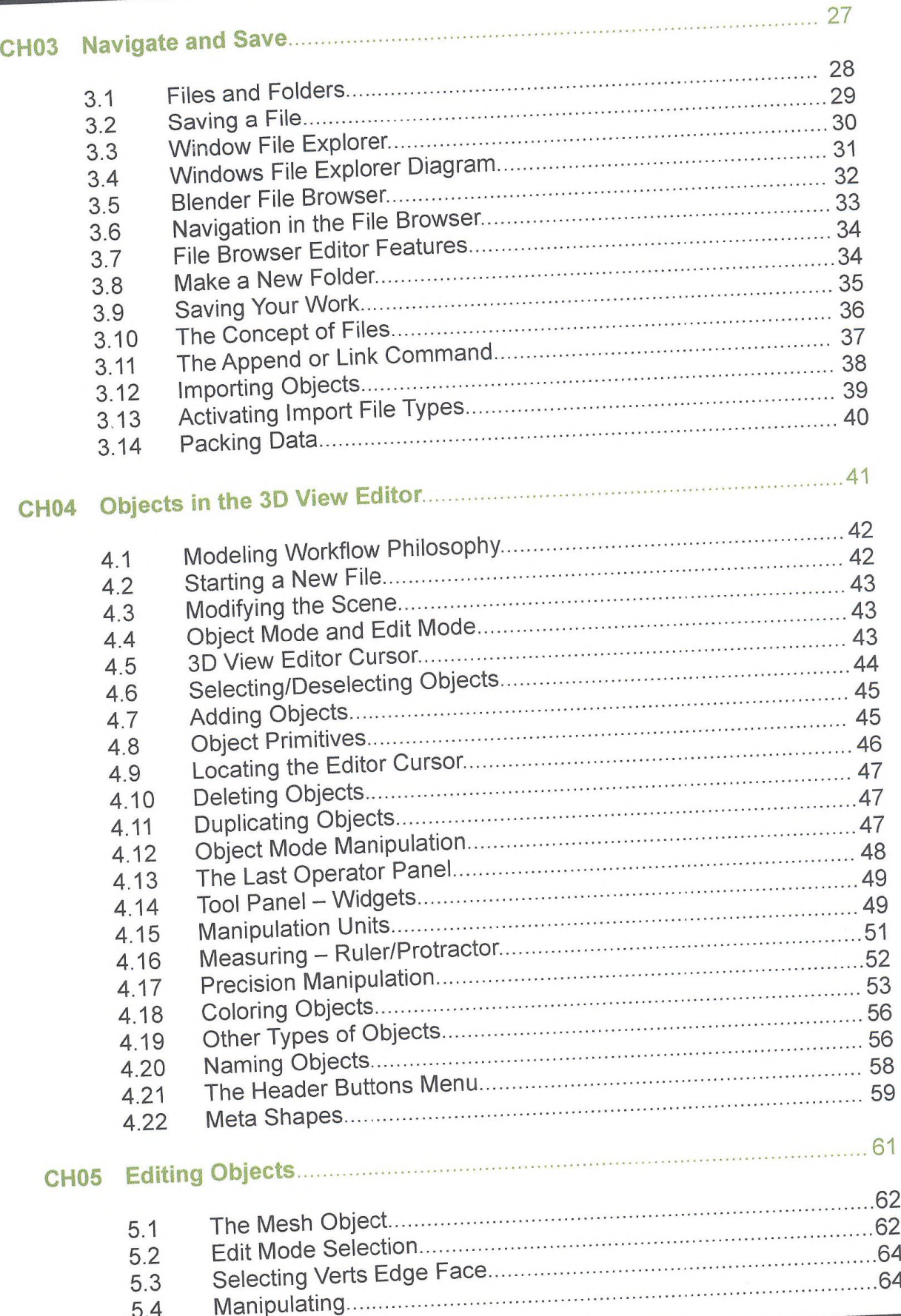

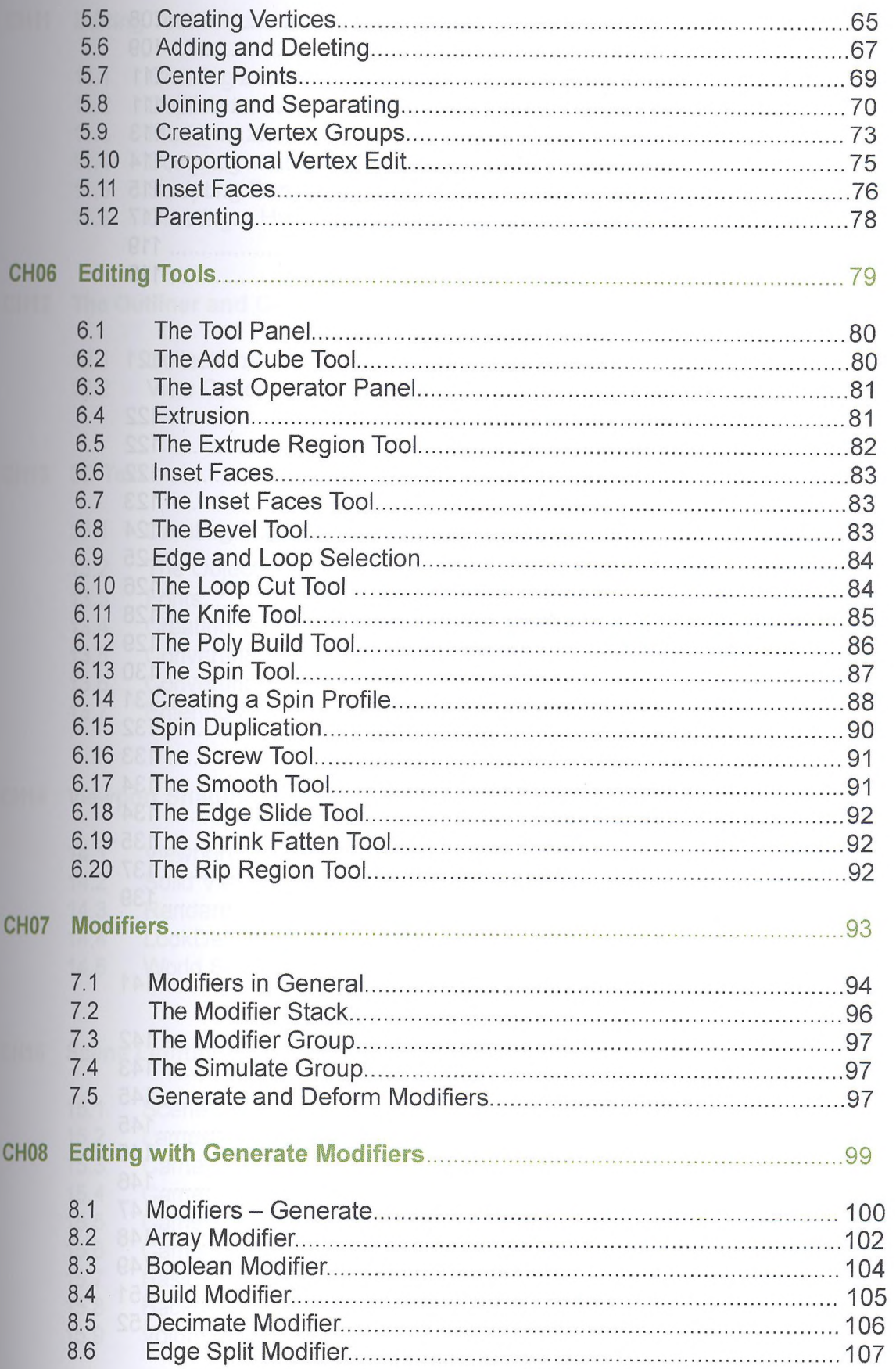

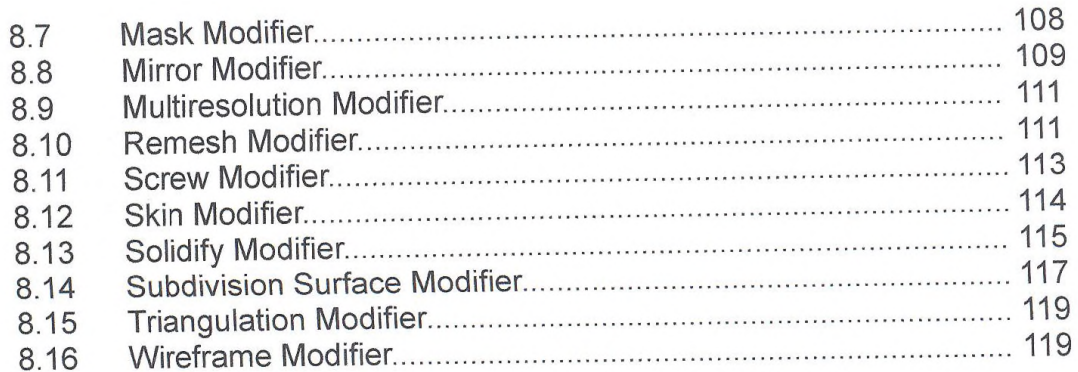

## CH09 Editing with Deform Modifiers 121

..... 122

ł,

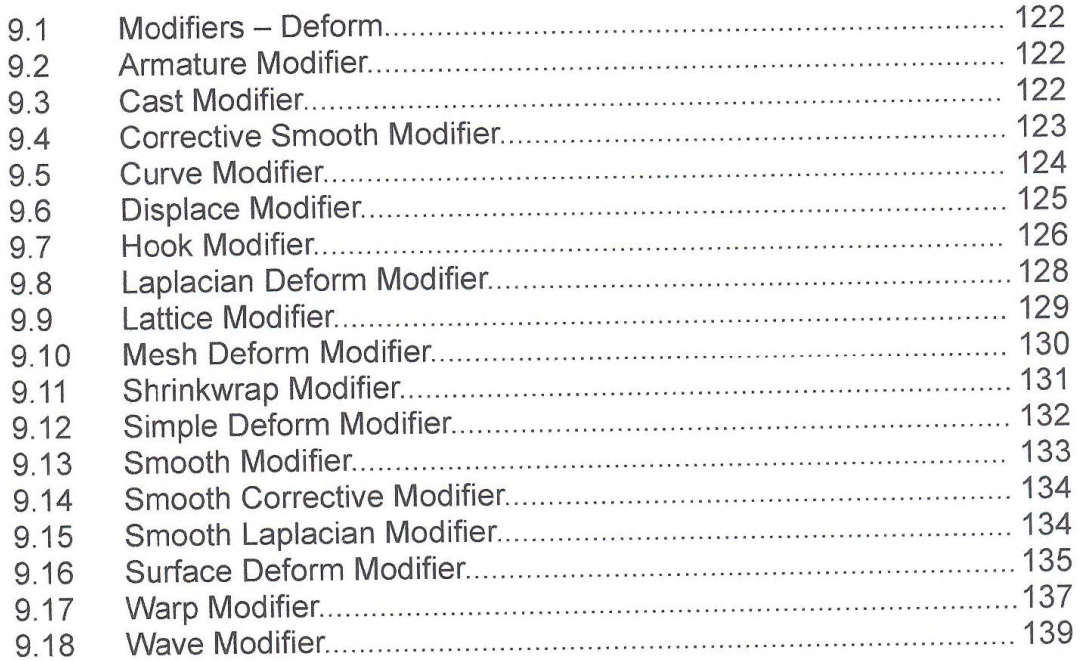

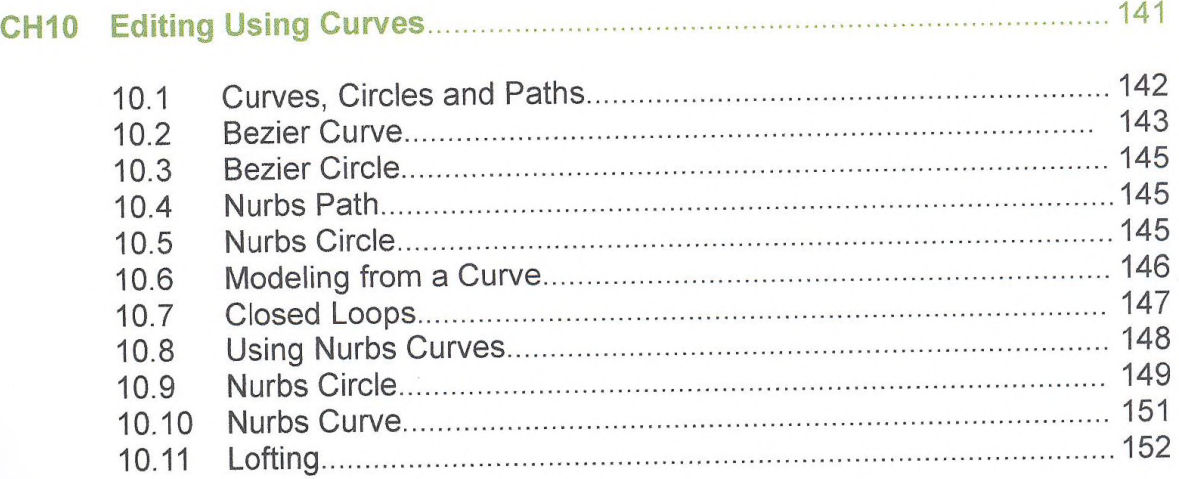

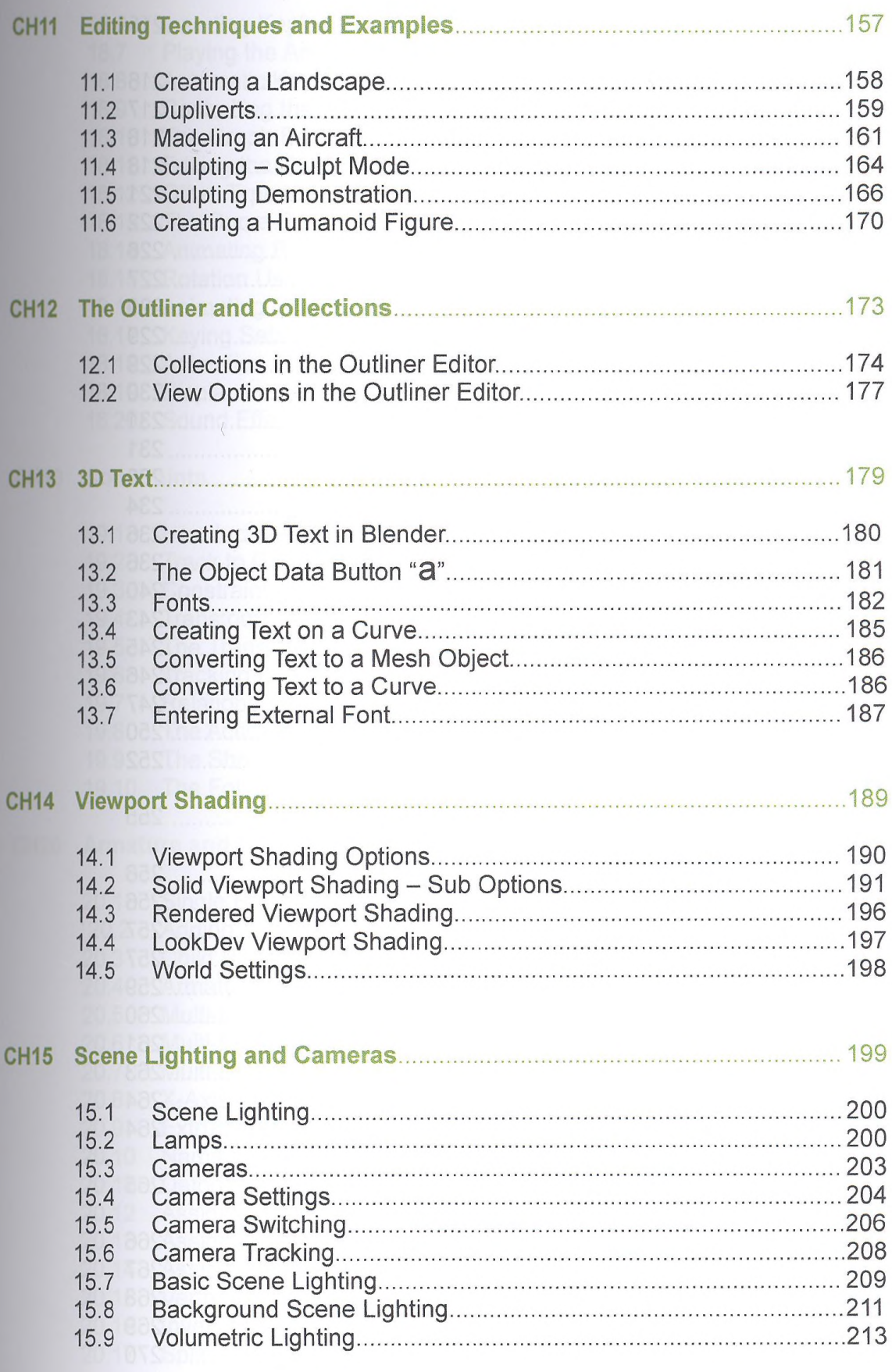

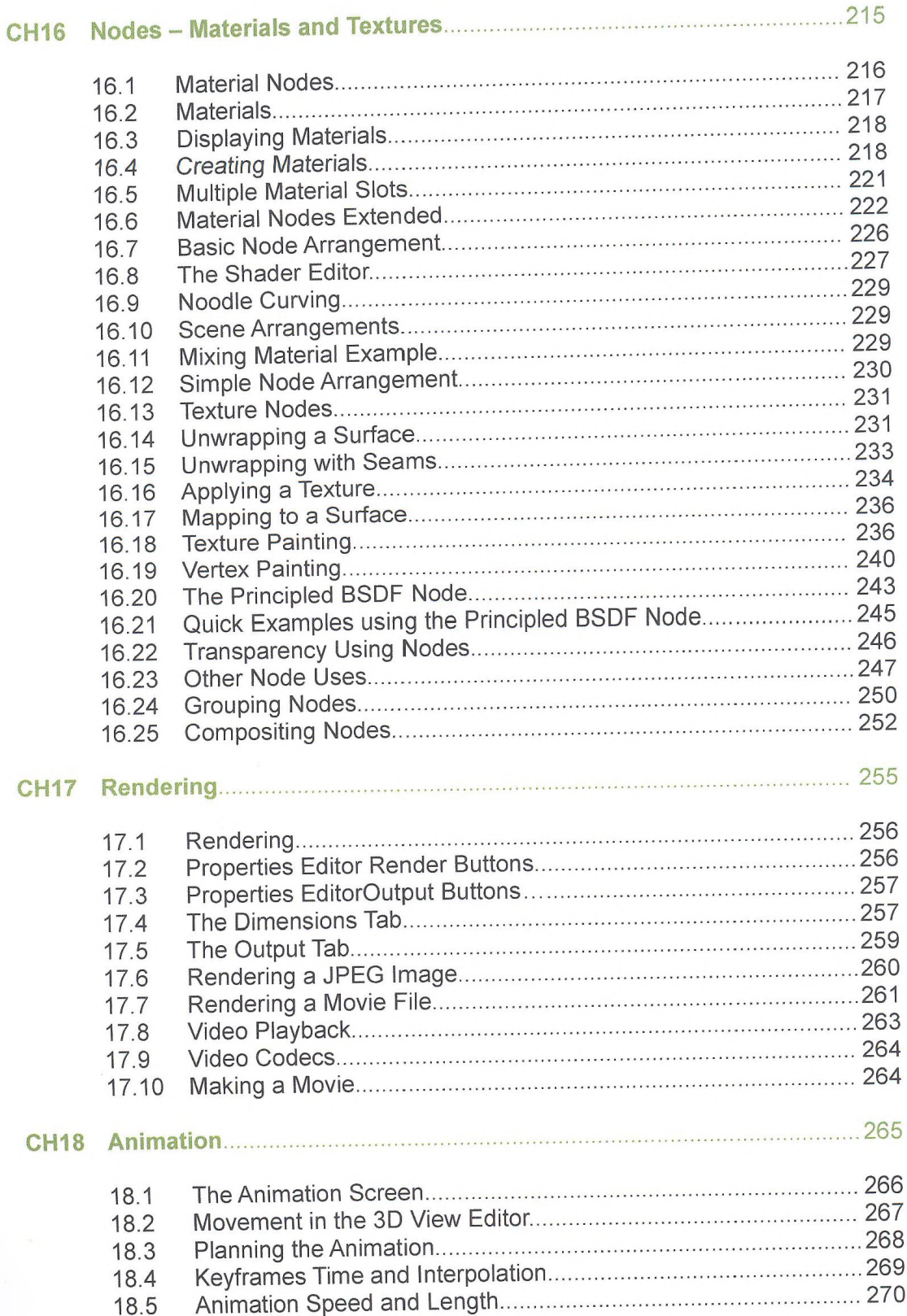

 $\overline{\mathcal{C}}$ 

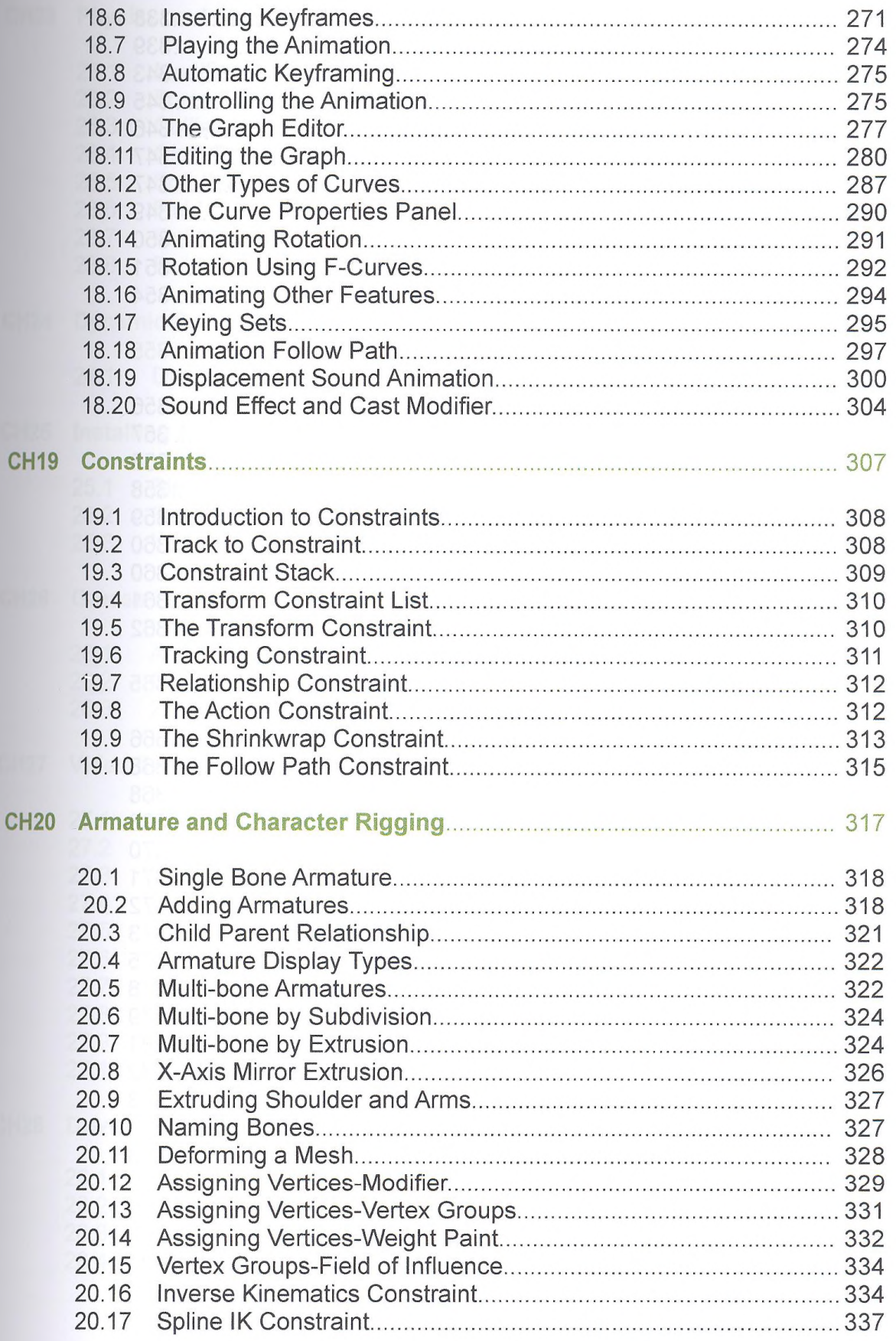

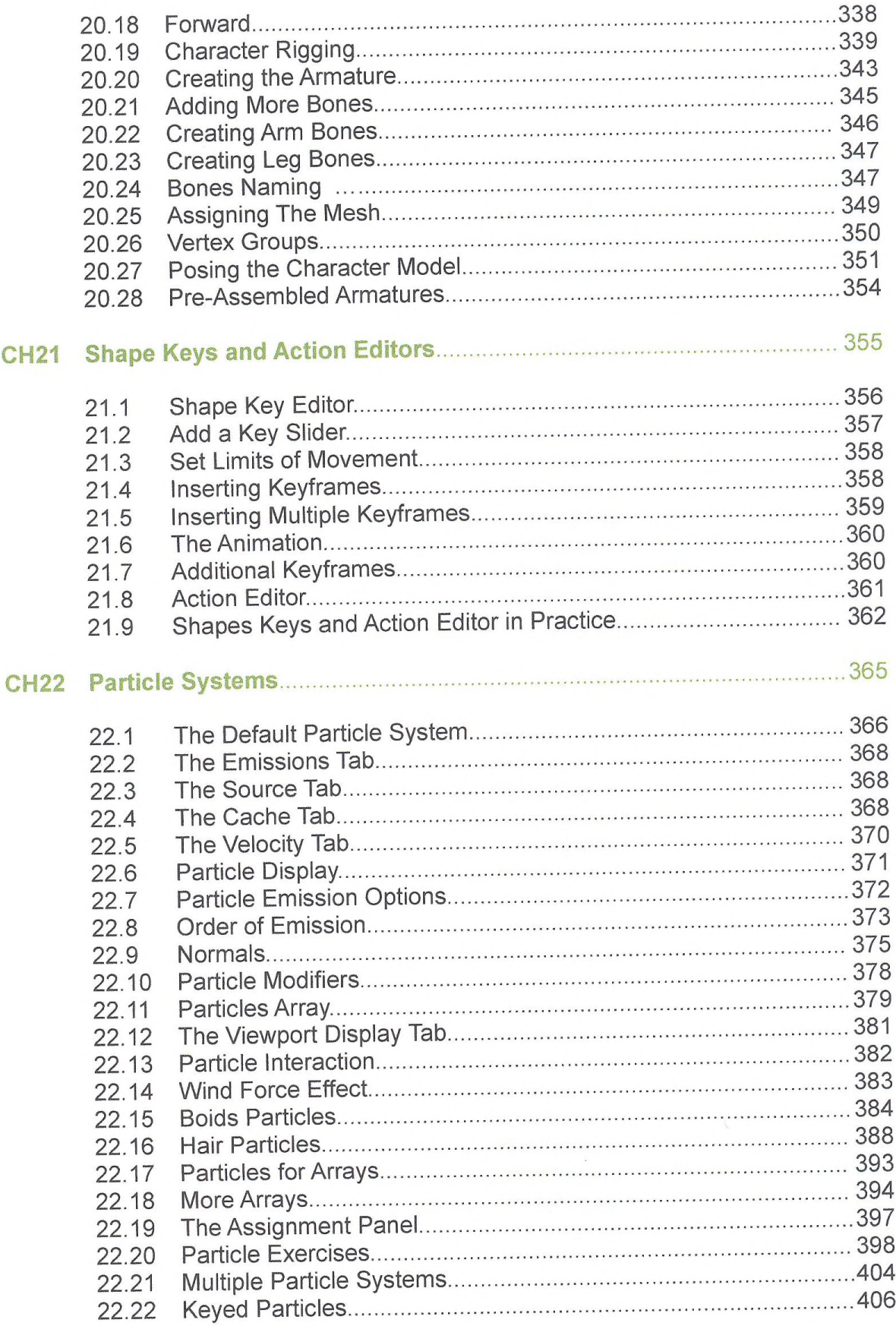

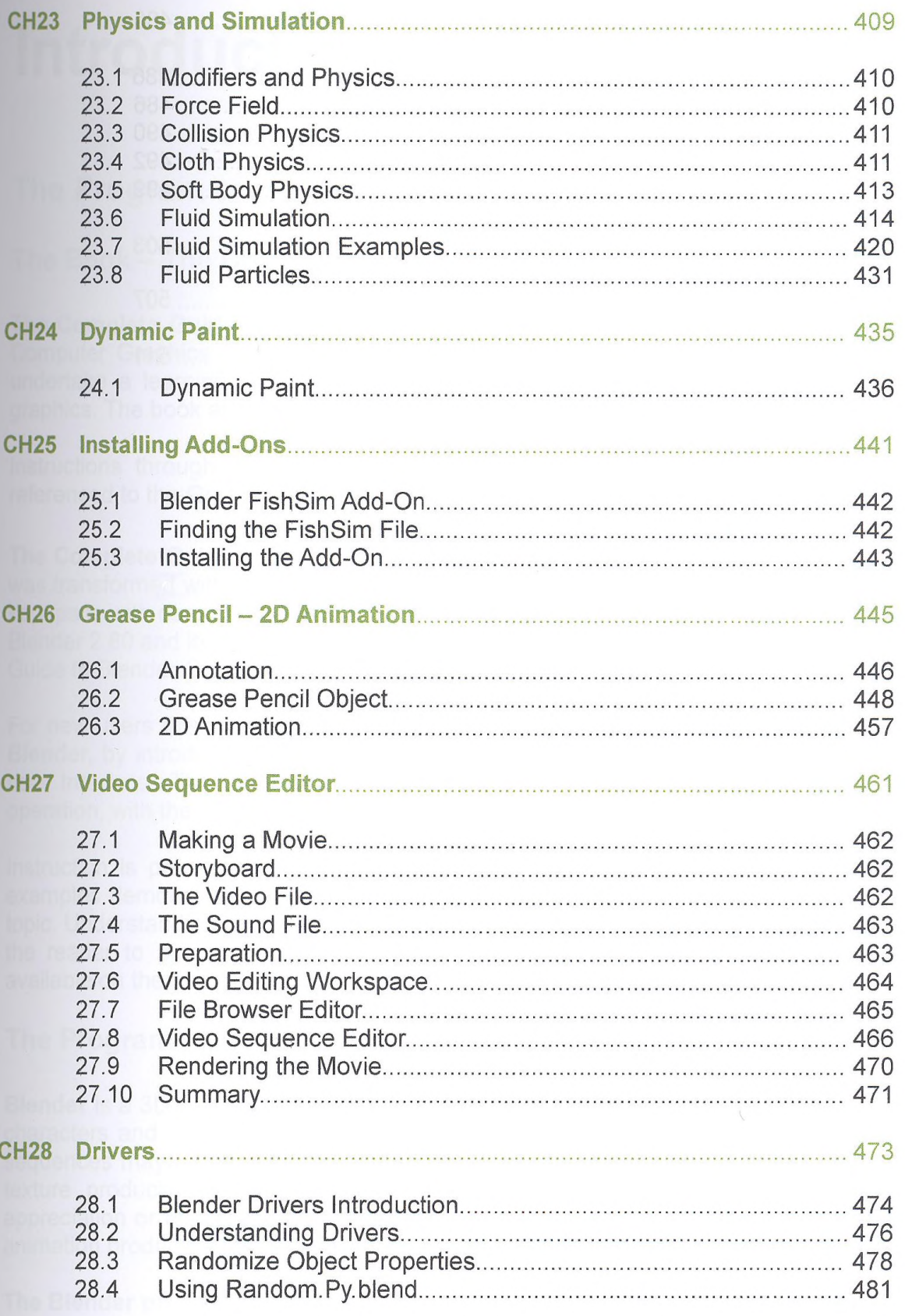

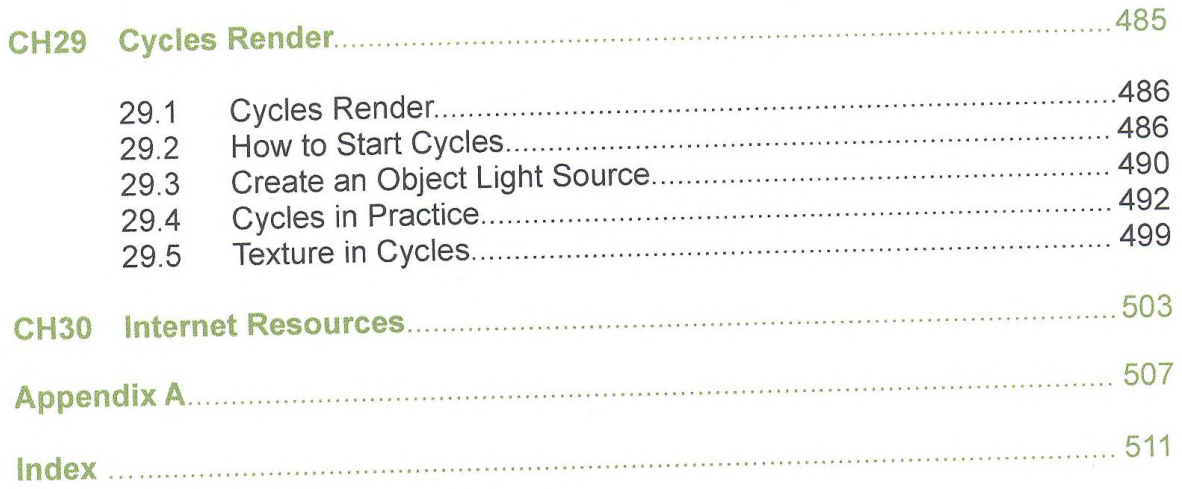